# Oracle Hospitality Integration Platform Secure Development Guide

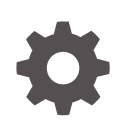

Release 24.1 F92951-01 April 2024

ORACLE

Oracle Hospitality Integration Platform Secure Development Guide, Release 24.1

F92951-01

Copyright © 2020, 2024, Oracle and/or its affiliates.

This software and related documentation are provided under a license agreement containing restrictions on use and disclosure and are protected by intellectual property laws. Except as expressly permitted in your license agreement or allowed by law, you may not use, copy, reproduce, translate, broadcast, modify, license, transmit, distribute, exhibit, perform, publish, or display any part, in any form, or by any means. Reverse engineering, disassembly, or decompilation of this software, unless required by law for interoperability, is prohibited.

The information contained herein is subject to change without notice and is not warranted to be error-free. If you find any errors, please report them to us in writing.

If this is software, software documentation, data (as defined in the Federal Acquisition Regulation), or related documentation that is delivered to the U.S. Government or anyone licensing it on behalf of the U.S. Government, then the following notice is applicable:

U.S. GOVERNMENT END USERS: Oracle programs (including any operating system, integrated software, any programs embedded, installed, or activated on delivered hardware, and modifications of such programs) and Oracle computer documentation or other Oracle data delivered to or accessed by U.S. Government end users are "commercial computer software," "commercial computer software documentation," or "limited rights data" pursuant to the applicable Federal Acquisition Regulation and agency-specific supplemental regulations. As such, the use, reproduction, duplication, release, display, disclosure, modification, preparation of derivative works, and/or adaptation of i) Oracle programs (including any operating system, integrated software, any programs embedded, installed, or activated on delivered hardware, and modifications of such programs), ii) Oracle computer documentation and/or iii) other Oracle data, is subject to the rights and limitations specified in the license contained in the applicable contract. The terms governing the U.S. Government's use of Oracle cloud services are defined by the applicable contract for such services. No other rights are granted to the U.S. Government.

This software or hardware is developed for general use in a variety of information management applications. It is not developed or intended for use in any inherently dangerous applications, including applications that may create a risk of personal injury. If you use this software or hardware in dangerous applications, then you shall be responsible to take all appropriate fail-safe, backup, redundancy, and other measures to ensure its safe use. Oracle Corporation and its affiliates disclaim any liability for any damages caused by use of this software or hardware in dangerous applications.

Oracle®, Java, MySQL, and NetSuite are registered trademarks of Oracle and/or its affiliates. Other names may be trademarks of their respective owners.

Intel and Intel Inside are trademarks or registered trademarks of Intel Corporation. All SPARC trademarks are used under license and are trademarks or registered trademarks of SPARC International, Inc. AMD, Epyc, and the AMD logo are trademarks or registered trademarks of Advanced Micro Devices. UNIX is a registered trademark of The Open Group.

This software or hardware and documentation may provide access to or information about content, products, and services from third parties. Oracle Corporation and its affiliates are not responsible for and expressly disclaim all warranties of any kind with respect to third-party content, products, and services unless otherwise set forth in an applicable agreement between you and Oracle. Oracle Corporation and its affiliates will not be responsible for any loss, costs, or damages incurred due to your access to or use of third-party content, products, or services, except as set forth in an applicable agreement between you and Oracle.

For information about Oracle's commitment to accessibility, visit the Oracle Accessibility Program website at <http://www.oracle.com/pls/topic/lookup?ctx=acc&id=docacc>.

## **Contents**

### [Preface](#page-4-0)

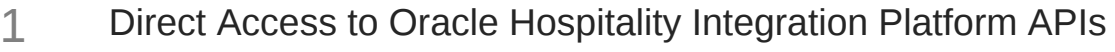

- [Securing Applications](#page-6-0)
- [Securing Client Environments](#page-7-0)
- [Payment Card Industry \(PCI\) standards](#page-8-0)
- [Properly Train and Monitor Administrators](#page-11-0)

### [Transport Layer Security](#page-12-0)

### [Personal Information](#page-13-0)

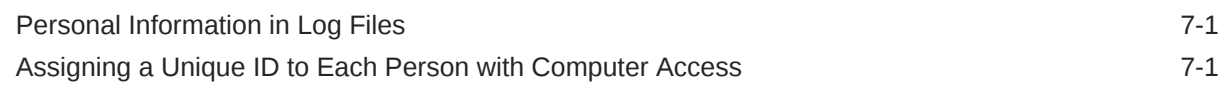

### [Credentials](#page-15-0)

### [Application Key](#page-16-0)

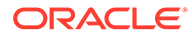

- [Encryption Best Practices](#page-17-0)
- [Sending Information to Oracle Hospitality APIs](#page-18-0)
- [Receiving Information from Oracle Hospitality APIs](#page-19-0)
- [Overview Diagram of the Oracle Hospitality Integration Platform](#page-20-0)
- [Inadvertent Capture of PAN](#page-22-0)

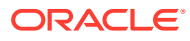

### <span id="page-4-0"></span>Preface

Oracle Hospitality Integration Cloud Service and OPERA Cloud Foundation users are authorized to access the following modules and features:

• Oracle Hospitality Integration Platform including Oracle Hospitality Developer Portal and Hospitality REST APIs.

#### **Purpose**

This document provides security reference and guidance for the Oracle Hospitality Integration Platform.

### **Audience**

The Oracle Hospitality Integration Platform Guide is intended for customers and partners who develop applications with the Oracle Hospitality Integration Platform.

### **Customer Support**

To contact Oracle Customer Support, access the Customer Support Portal at the following URL:

#### <https://iccp.custhelp.com>

When contacting Customer Support, please provide the following:

- Product version and program/module name
- Functional and technical description of the problem (include business impact)
- Detailed step-by-step instructions to re-create
- Exact error message received
- Screen shots of each step you took

### **Documentation**

Oracle Hospitality product documentation is available on the Oracle Help Center at [http://](http://docs.oracle.com/en/industries/hospitality/) [docs.oracle.com/en/industries/hospitality/](http://docs.oracle.com/en/industries/hospitality/).

#### **Revision History**

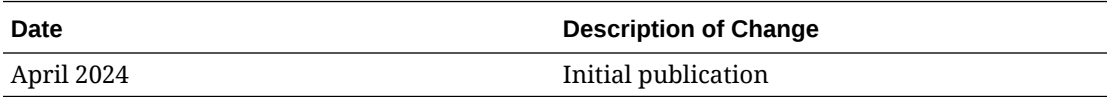

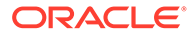

## <span id="page-5-0"></span>1 Direct Access to Oracle Hospitality Integration Platform APIs

The Oracle Hospitality APIs have been designed to use directly by servers. It is important that the Oracle Hospitality APIs are not exposed to an end user, such as in a web browser or mobile application. All communication through the Oracle Hospitality Integration Platform needs to be made from a back-end system.

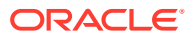

# <span id="page-6-0"></span>2 Securing Applications

Build your applications with secure coding practices in mind. Oracle recommends any software built to connect to Oracle Hospitality APIs be assessed to avoid the security flaws described by the OWASP Top Ten Project and the OWASP API Security Top Ten:

[https://www.owasp.org/index.php/Category:OWASP\\_Top\\_Ten\\_Project](https://www.owasp.org/index.php/Category:OWASP_Top_Ten_Project)

<https://owasp.org/www-project-api-security/>

While some of the advice may not seem relevant to a server that is calling the Oracle Hospitality APIs, the advice also applies to any devices that connect to your server.

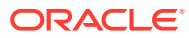

# <span id="page-7-0"></span>3 Securing Client Environments

Ensure the operating system for your application is patched with the latest security patches and the latest versions of tools and software to prevent potential exploits within the operating system and environment itself. The Center for Internet Security (CIS) has benchmarks on operating system hardening at:

### <https://learn.cisecurity.org/benchmarks>

[Inadvertent Capture of PAN](#page-22-0) includes additional guidance on securing your operating system to avoid inadvertently capturing cardholder details.

### **Network Segmentation**

In accordance with the Payment Card Industry (PCI) Data Security Standard, Oracle Corporation mandates every site, including wireless environments, install and maintain a firewall configuration to protect data. Configure your network so databases and wireless access points always reside behind a firewall and have no direct access to the Internet.

Personal firewall software must be installed on any mobile and employee owned computers with direct connectivity to the Internet, such as laptops used by employees, which are used to access the organization's network. The firewall software configuration settings must not be alterable by employees.

Because of the PCI Data Security Standard, Oracle Corporation mandates each site ensure that servers, databases, wireless access points, and any medium containing sensitive data are behind a firewall. The firewall configuration must restrict connections between publicly accessible servers and any system component storing cardholder data, including any connections from wireless networks.

The firewall configuration must also place the database in an internal network zone, segregated from the demilitarized zone (DMZ) with the web server. A DMZ can be used to separate the Internet from systems storing cardholder data.

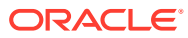

## <span id="page-8-0"></span>Payment Card Industry (PCI) standards

Some of the Oracle Hospitality Integration Platform APIs let you send cardholder data, so the Oracle Hospitality Integration Platform is in scope of the PCI DSS. Client systems are also in scope of PCI DSS, so follow these guidelines:

Payment Card Industry Payment Applications - Data Security Standard (PCI PA-DSS) [https://](https://www.pcisecuritystandards.org/security_standards/index.php) [www.pcisecuritystandards.org/security\\_standards/index.php](https://www.pcisecuritystandards.org/security_standards/index.php)

Payment Card Industry Data Security Standard (PCI DSS) [https://](https://www.pcisecuritystandards.org/security_standards/index.php) [www.pcisecuritystandards.org/security\\_standards/index.php](https://www.pcisecuritystandards.org/security_standards/index.php)

### **PCI Requirements**

The Oracle Hospitality Integration Platform uses the following standards:

- Build and maintain a secure network and systems
	- Install and maintain a firewall configuration to protect cardholder data
	- Do not use vendor-supplied defaults for system passwords and other security parameters
- Protect cardholder data
	- Protect stored cardholder data
	- Encrypt transmission of cardholder data across open, public networks
- Maintain a vulnerability management program
	- Protect all systems against malware and regularly update anti-virus software or programs
	- Develop and maintain secure systems and applications
- Implement strong access control measures
	- Restrict access to cardholder data by business need-to-know
	- Identify and authenticate access to system components
	- Restrict physical access to cardholder data
- Regularly monitor and test networks
	- Track and monitor all access to network resources and cardholder data
	- Regularly test security systems and processes
- Maintain an information security policy
	- Maintain a policy that addresses information security

### **Handling of Sensitive Authentication Data (PA-DSS 1.1.5)**

Oracle Hospitality Integration Platform does not store sensitive authentication data, and we strongly recommend you do not store this type of sensitive data as well. However, if for any reason you need do so, the following guidelines must be followed when dealing with sensitive

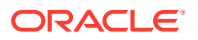

authentication data used for pre-authorization (swipe data, validation values or codes, PIN or PIN block data):

- Collect sensitive authentication data only when needed to solve a specific problem
- Store such data only in specific, known locations with limited access
- Collect only the limited amount of data needed to solve a specific problem
- Encrypt sensitive authentication data while stored
- Securely delete such data immediately after use

### **Secure Deletion of Cardholder Data (PA-DSS 2.1)**

Oracle Hospitality Integration Platform does not store cardholder data and therefore there is no data to be purged by the application as required by PA-DSS v3.2.

Any cardholder data you store outside of the application must be documented and you must define a retention period at which time you will securely delete (render irretrievable) the stored cardholder data. When defining a retention period you must take into account legal, regulatory, or business purpose.

All underlying software (this includes operating systems and/or database systems) must be configured to prevent the inadvertent capture of PAN. Instructions for configuring the underlying operating systems or databases can be found in [Inadvertent Capture of PAN](#page-22-0) .

#### **PCI-Compliant Wireless Settings (PA-DSS 6.1.a and 6.2.b)**

Oracle Hospitality Integration Platform must not be accessed using wireless technologies. However, should any systems downstream of the client system implement wireless access to the client system, the following guidelines for secure wireless settings must be followed to ensure cardholder data is secure end to end, per PCI Data Security Standards 1.2.3, 2.1.1 and 4.1.1:

PCI DSS section 1.2.3: Perimeter firewalls must be installed between any wireless networks and systems that store cardholder data, and these firewalls must deny or control (if such traffic is necessary for business purposes) any traffic from the wireless environment into the cardholder data environment.

PCI DSS section 2.1.1: Change wireless vendor defaults as follows:

- Encryption keys must be changed from default at installation, and must be changed anytime anyone with knowledge of the keys leaves the company or changes positions
- Default SNMP community strings on wireless devices must be changed
- Default passwords or passphrases on access points must be changed
- Firmware on wireless devices must be updated to support strong encryption for authentication and transmission over wireless networks
- Other security-related wireless vendor defaults, if applicable, must be changed

PCI DSS section 4.1.1: Industry best practices (for example, IEEE 802.11.i) must be used to implement strong encryption for authentication and transmission of cardholder data.

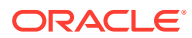

### **Never Store Cardholder Data on Internet-accessible Systems (PA-DSS 9.1.c)**

Never store cardholder data on Internet-accessible systems. For example, a web server and a database server must not be on same server.

#### **Maintain an Information Security Program**

In addition to the security recommendations included in this document, a comprehensive approach to assessing and maintaining the security compliance of the payment application environment is necessary to protect the organization and sensitive cardholder data.

The following is a very basic plan every owner of a client system provider should adopt in developing and implementing a security policy and program:

- Read the PCI DSS in full and perform a security gap analysis. Identify any gaps between existing practices in your organization and those outlined by the PCI requirements.
- Once the gaps are identified, determine the steps to close the gaps and protect cardholder data. Changes could mean adding new technologies to shore up firewall and perimeter controls, or increasing the logging and archiving procedures associated with transaction data.
- Create an action plan for on-going compliance and assessment.
- Implement, monitor and maintain the plan. Compliance is not a one-time event. Regardless of merchant or service provider level, all entities should complete annual selfassessments using the PCI Self-Assessment Questionnaire.
- Call in outside experts as needed.

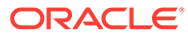

<span id="page-11-0"></span>5

## Properly Train and Monitor Administrators

It is the responsibility of the owner of the client system (which accesses the Oracle Hospitality Integration Platform APIs) to institute proper personnel management techniques for allowing admin user access to cardholder data, site data, and so on. The client system owner can control whether each individual admin user can, for example, see full credit card PAN, or only the last 4 digits of the PAN.

In most systems, a security breach is often the result of unethical personnel. So pay special attention to whom you trust with admin access and who you allow to view full decrypted and unmasked payment information.

When administering the Oracle Hospitality Integration Platform Oracle Cloud Operations always use multi-factor authentication (MFA) using physical tokens to access production instances of Oracle Hospitality Integration Platform.

To enable Multi Factor Authentication (MFA) for IDCS accounts, refer to [https://](https://docs.oracle.com/en/cloud/paas/identity-cloud/uaids/enable-multi-factor-authentication-security-oracle-cloud.html) [docs.oracle.com](https://docs.oracle.com/en/cloud/paas/identity-cloud/uaids/enable-multi-factor-authentication-security-oracle-cloud.html)

After you purchase IDCS Standard edition, refer to [Understand the User Per Month Pricing](https://docs.oracle.com/en/cloud/paas/identity-cloud/uaids/oracle-identity-cloud-service-pricing-models.html#GUID-A662753A-C75E-4316-8620-10B2D1B4D433) [Model](https://docs.oracle.com/en/cloud/paas/identity-cloud/uaids/oracle-identity-cloud-service-pricing-models.html#GUID-A662753A-C75E-4316-8620-10B2D1B4D433)

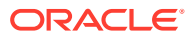

# <span id="page-12-0"></span>6 Transport Layer Security

The Oracle Hospitality Integration Platform provides access to HTTP-based APIs, which are secured through Transport Layer Security (TLS) version 1.2 or above using only strong ciphers. The Oracle Hospitality Integration Platform does not support unsecured access to Oracle Hospitality APIs.

On connecting to Oracle Hospitality APIs, applications must validate that the TLS certificate is legitimate and not a forgery. This prevents fraudulent attacks resulting in compromised passwords and extraction of customer data.

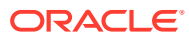

# <span id="page-13-0"></span>7 Personal Information

Full details of the secure handling of personal information by the Oracle Hospitality Integration Platform is covered in the following [Privacy and Security Feature Guidance for all](https://support.oracle.com/epmos/faces/DocumentDisplay?id=114.2) [Oracle Services](https://support.oracle.com/epmos/faces/DocumentDisplay?id=114.2) article in the Customer Support Portal.

To ensure Oracle can contact you about your integrations, Oracle requires you to supply some basic contact details. Name, Company Name, Email Address, and Phone Number.

To receive a copy of or correct the personal information you supplied to the Oracle Hospitality Integration Platform – or to change the appointed contact for your integrations – please log in to the Oracle Hospitality Integration Platform Developer Portal.

If you wish to remove your contact details, remember to include the Name, Company Name, Email Address, and Phone Number of the new contact nominated for that integration.

If you would like a copy of these contact details in a machine-readable format, you can request this through the [Oracle Customer Support Portal](https://iccp.custhelp.com).

These contact details are permanently deleted when access to the Oracle Hospitality Integration Platform is terminated.

### **Note:**

All Oracle Hospitality Developer portal users can see the contact details on all the applications created by anyone in their company.

### Personal Information in Log Files

The Oracle Hospitality Integration Platform and Oracle Hospitality API logs are written in a standard format, and stored in standard locations, with timestamps.

Operational logs are sent to shared log stores in Oracle Cloud, which is subject to role-based access control.

In line with the Service Privacy Policy [\(https://www.oracle.com/legal/privacy/services-privacy](https://www.oracle.com/legal/privacy/services-privacy-policy.html)[policy.html](https://www.oracle.com/legal/privacy/services-privacy-policy.html)), Oracle is legally obligated to retain operational log file information for one year after which logs are automatically purged.

### Assigning a Unique ID to Each Person with Computer Access

Oracle Corporation recognizes the importance of establishing unique IDs for each person with computer access. No two Oracle Hospitality Integration Platform users can have the same ID, and each person's activities can be traced, provided the customer maintains proper configuration and adheres to privilege level restrictions based on a need-to-know basis.

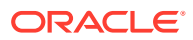

While Oracle Corporation makes every possible effort to conform to Requirement 8 of the PCI Data Security Standard, certain parameters, including proper user authentication, remote network access, and password management for non-consumer users and administrators, for all system components, depend on customer / partner specific protocol and practices.

To ensure strict access control of the Oracle Hospitality Integration Platform always assign unique user names and complex passwords to each account. Oracle Corporation mandates applying these guidelines to not only Oracle Corporation passwords, but to passwords for systems accessing Oracle Hospitality Integration Platform APIs and downstream of there, including server operating system passwords and end user Windows® passwords. Furthermore, Oracle Corporation advises users to control access, through unique user names and PCI-compliant complex passwords, to any PCs, servers, and databases with payment applications and cardholder data.

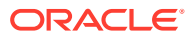

# <span id="page-15-0"></span>8 **Credentials**

All calls that applications make to Oracle Hospitality APIs must include credentials.

Client systems should not store these credentials in plaintext and should instead encrypt and store the values to a secure standard.

Do not share credentials with other organizations, including Oracle.

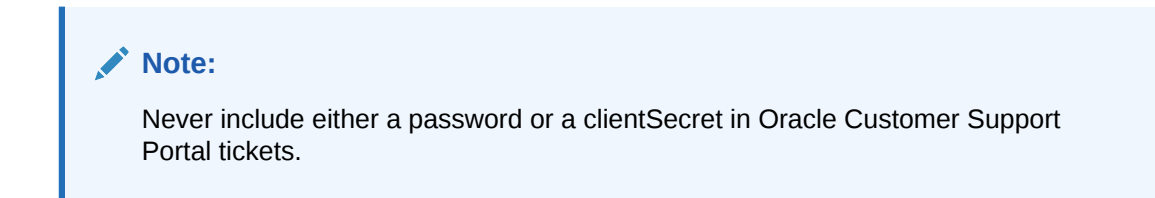

### **Changing Your OPERA Integration User**

To change your OPERA integration user, see the "Changing Your Integration User Password" topic in the *Oracle Hospitality Integration Platform User Guide*.

### **Reissuing an oAuth clientSecret**

To change your OPERA integration user, see the 'Changing Your Client Secret' topic in the Oracle Hospitality Integration Platform User Guide.

### **Multi-Factor Authentication (MFA)**

To enable multi-factor authentication for your developer portal user, follow the links below:

- As a customer, have a chain administrator follow this resource if using the Oracle Hospitality Shared Security Domain (SSD): [Oracle Hospitality Shared Security Domain](https://iccp.custhelp.com/app/answers/answer_view/a_id/1006645) [\(SSD\)](https://iccp.custhelp.com/app/answers/answer_view/a_id/1006645)
- As a partner, follow this guide: [How To Enable Multi-Factor Authentication in OCI and](https://support.oracle.com/knowledge/Oracle%20Cloud/2800621_1.html#aref_section22) [IDCS](https://support.oracle.com/knowledge/Oracle%20Cloud/2800621_1.html#aref_section22) (Doc ID 2800621.1)

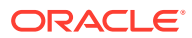

# <span id="page-16-0"></span>9 Application Key

All calls that applications make to Oracle Hospitality APIs are required to include an Application Key.

Ideally, client systems should not store the Oracle Hospitality Integration Platform Application Key in plaintext and should instead encrypt and store the value to a secure standard. Although the Application Key is not a security artifact, encrypting the value makes it more difficult for an attacker to impersonate a client system.

Do not share Application Keys with other organizations.

#### **Re-issuing an Application Key**

If you have access to the Oracle Hospitality Integration Platform Developer Portal you can reissue your application key following the instructions in the [Oracle Hospitality Integration](http://www.oracle.com/pls/topic/lookup?ctx=F29336-01&id=OHIPU) [Platform User Guide.](http://www.oracle.com/pls/topic/lookup?ctx=F29336-01&id=OHIPU)

This process immediately stops all existing uses of the old application key.

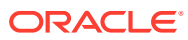

# <span id="page-17-0"></span>10 Encryption Best Practices

When encrypting passwords and other artifacts consider the following:

Encryption becomes fallible because:

- Applications use broken implementations or use known algorithms improperly.
- Data is insecure because of easily defeated cryptography.

In addition, Base-64 encoding, obfuscation, and serialization are not encryption, and should not be mistaken for encryption.

To encrypt data successfully:

- Use the platform-specific file encryption API or another trusted source. Do not create your own cryptography.
- You must restrict access to encryption keys to the fewest number of custodians necessary.
- You must store encryption keys securely in the fewest possible locations and forms.
- Do not store the key with the encrypted data.

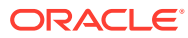

## <span id="page-18-0"></span>11 Sending Information to Oracle Hospitality APIs

Oracle Hospitality APIs will always respond with content in application/json format. They also expect application/json format in request bodies. If requests are not made in application/json format Oracle Hospitality APIs may return plaintext error responses.

Full details of the authentication information needed to make successful requests to Oracle Hospitality APIs is documented in the user guide. For more information, refer [Oracle](http://www.oracle.com/pls/topic/lookup?ctx=F29336-01&id=OHIPU) [Hospitality Integration Platform User Guide.](http://www.oracle.com/pls/topic/lookup?ctx=F29336-01&id=OHIPU)

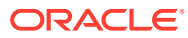

# <span id="page-19-0"></span>12

## Receiving Information from Oracle Hospitality APIs

Applications should ensure any data returned from Oracle Hospitality APIs is managed securely and safely. The system should:

- Encrypt any sensitive data. Data returned from Oracle Hospitality APIs may contain personal and other sensitive information. If your client system needs to store this information it should be stored securely and encrypted within the data store. Access to these data should be restricted and accounts should have minimum access rights to the data, to prevent elevated access.
- Any data output to users from an Oracle Hospitality APIs response should be sanitized to ensure there is no possibility of cross-site scripting.
- Validate all data received from the Oracle Hospitality APIs.

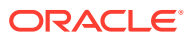

# <span id="page-20-0"></span>13

## Overview Diagram of the Oracle Hospitality Integration Platform

Oracle customers only have access to the Oracle Hospitality Integration Platform through Oracle Hospitality APIs and via a user interface. API calls can contain personal information and can access personal information held in Oracle Hospitality OPERA Cloud Services. This data is not stored in the Oracle Hospitality Integration Platform, except for usernames sent to security logs in the shared log stores in Oracle Cloud.

Oracle employees use user interfaces to access OHIP and access these through corporate Oracle Identity solutions and role-based access control. When this access is removed, access to both the Oracle Hospitality Integration Platform and its data is also removed.

Personal information (limited to Customer or Partner contact information) is provided by the customer to Oracle. Oracle employees enter this data and store it in the Oracle API Platform Cloud Service.

The following diagram summarizes how personally identifiable information is used within the Oracle Hospitality APIs:

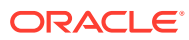

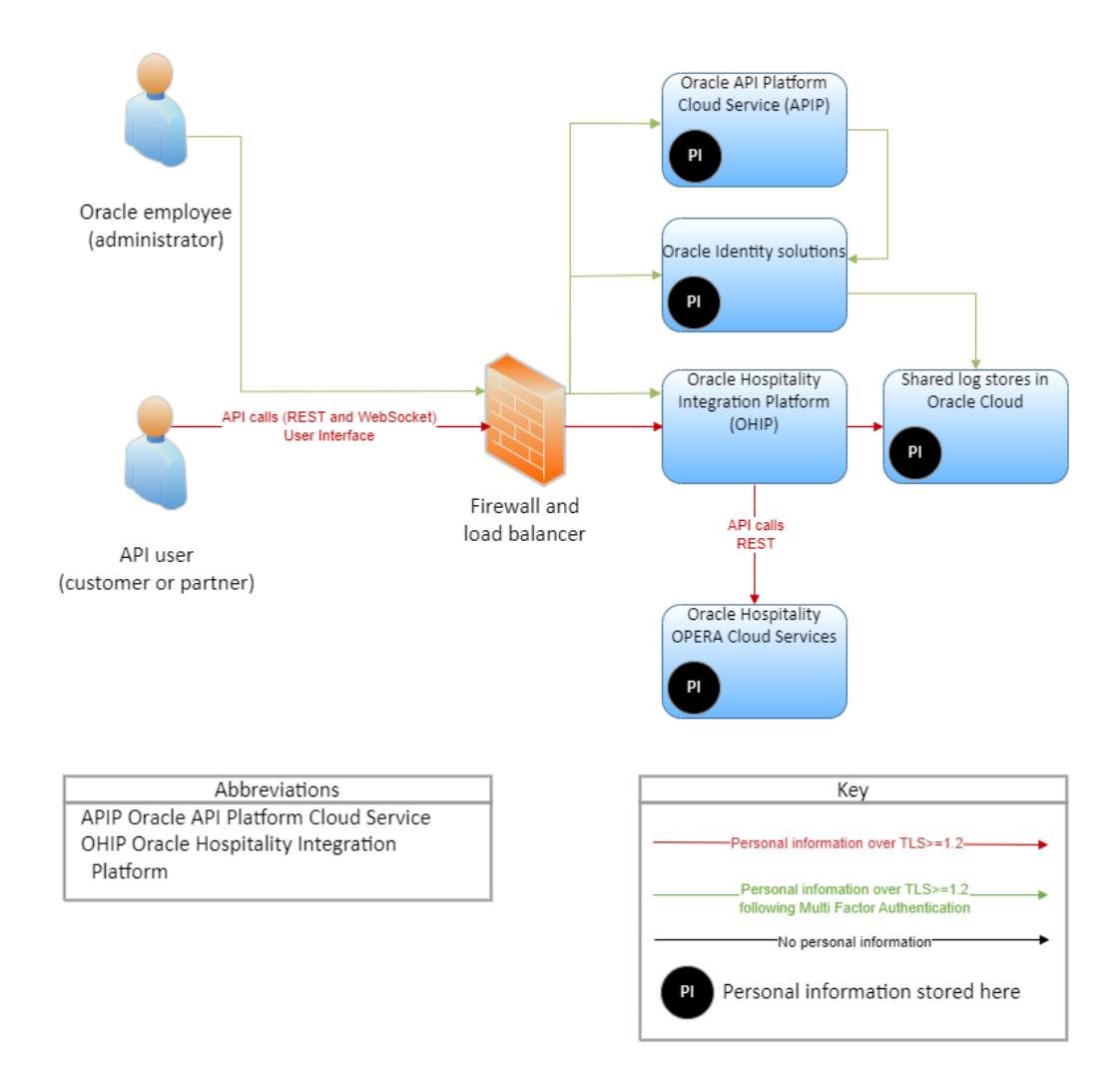

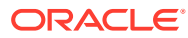

# <span id="page-22-0"></span>14 Inadvertent Capture of PAN

This appendix explains how to address the inadvertent capture of PAN on a Linux system.

### **Clear Swap Space on Your System**

Perform the following commands:

**1.** Run free (to review swap usage). The following information appears:

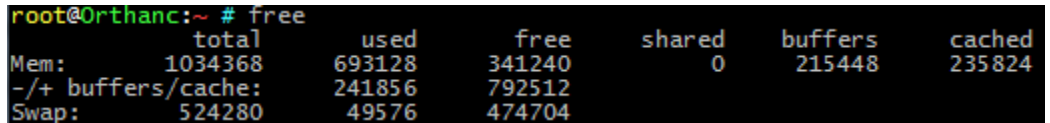

- **2.** Run swapoff -a (requires elevated privs).
- **3.** Run swapon -a (requires elevated privs).
- **4.** Run free (should show that swap has been cleaned out). The following figure shows an example:

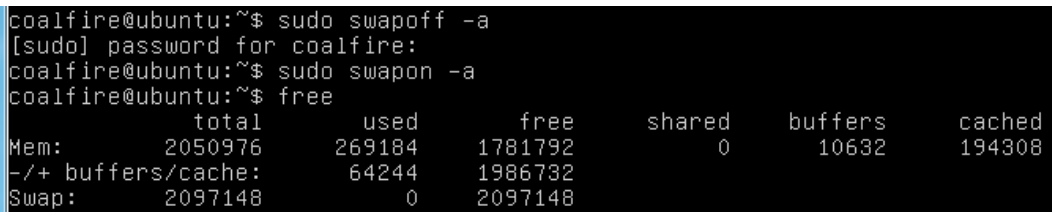

You can disable the swap space as described in the following section.

### **Disable Swap Space**

Disable swap space can be risky to the operation of your system. With no swap space, the Linux or Unix operating system will automatically kill processes if the amount of physical RAM needed for all running processes is exceeded:

Comment out the swap entry in /etc/fstab.

### **Encrypt the Swap Space on Your System**

This section explains encrypting swap through the use of dm-crypt. This requires you to run a 2.6 kernel. For example, the swap partition will be /dev/VolGroup00/LogVol01. This is the default swap partition for RedHat systems. The swap partition does not need to be part of an Logical Volume Manager (LVM). As noted previously, dm-crypt can encrypt disk partitions (/dev/hda2) or whole disks (/dev/hda). Be sure to change the commands to fit your swap partition accordingly.)

When encrypting your swap partition, you will need to temporarily turn off swap. This means you need to shut all unnecessary applications to free up memory. If this memory is not freed, you will be unable to turn off the swap space. The best way to handle this is to boot the system into single user mode. This shuts down most services with the exception of a single root shell. To boot the system into single user mode, run the following command:

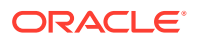

```
# /sbin/telinit s
```
Turn off the swap space by running the following command:

```
# swapoff -a
```
To ensure a completely clean and sterile swap space, overwrite the swap partition with random data. This will help prevent the recovery of any data written to swap before the encryption process. The shred command overwrites the specified file or device with random data:

# shred -v /dev/VolGroup00/LogVol01

Create a file named /etc/crypttab. The main page for crypttab covers the particulars of crypttab. The below example

- **1.** Creates an encrypted block device named swap at /dev/mapper (first field).
- **2.** Specifies /dev/VolGroup00/LogVol01 as the underlying block device (second field).
- **3.** Specifies /dev/random as the encryption password (third field).
- **4.** Specifies the encrypted device as a swap device with an encryption cypher with AES encryption and unpredictable IV values (fourth field).

swap /dev/VolGroup00/LogVol01 /dev/random swap,cipher=aes-cbc-essiv:sha256

Edit /etc/fstab to point to the encrypted block device, /dev/mapper/swap as opposed to /dev/VolGroup00/LogVol01. The file should look like the following example:

/dev/VolGroup00/LogVol01 swap swap defaults 0 0

Change the file to look like this:

/dev/mapper/swap swap swap defaults 0 0

Reboot your system to create the encrypted swap space with the following command:

```
# reboot -n
```
If you do not want to reboot, you can create the encrypted swap partition with the following commands:

# cryptsetup -d /dev/random create swap /dev/VolGroup00/  $LogVol01$  (the  $-d$  part of the command specifies cryptsetup to use /dev/random as the key file and the create part of the command creates a mapping with the name, swap backed by the device, /dev/VolGroup00/LogVol01)

```
# mkswap /dev/mapper/swap
```
# swapon -a

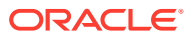